# **TRIZ***fest* **2018 September 13-15, 2018. Lisbon, Portugal**

# **TITLE OF THE ARTICLE**

First Author<sup>a</sup>, Second Author<sup>b</sup>, add more authors if any<sup>c</sup> *<sup>a</sup>First affiliation, City, Postcode, Country b Second affiliation, City, Postcode, Country* c *add more affiliations if any*

#### **Abstract**

Insert here your abstract text. Keywords: at least three keywords that reflect the theme of work.

## **1. Subtitle of Level One**

#### *1.1. General Requirements*

The text should be set in from MS Word 97 to MS Word 2016.

Paper length: TRIZ*fest* 2017 full papers should have a length **between 4 and 12 pages** using the following formatting, references and appendixes includes.

Above or under this range, the abnormal content size should be formally justified by the corresponding author with a risk of major amendment requested by the reviewers.

Paper size is A4, portrait orientation.

Subtitles must be numbered.

Margins: upper  $-2.5$  cm and lower  $-2$  cm, left  $-2.5$  cm, right  $-2.5$  cm.

Font types: Times New Roman, Times ET, Windings, Symbol.

Font sizes:

- Abstract: 11pt,
- Keywords: 11pt, italic,
- Main text: 12pt,
- Subtitles: 14pt,
- Captions, keywords, and references: 11pt.

Pre-set interlinear spacing: Single. Justified alignment.

Hyphenation: automatic arrangement, hyphenation zone: 1 cm, no more than three successive hyphenations.

Footnotes: 11pt, italics, independent numbering at each page.

References to sources in the main text are placed in square brackets, e.g. [4]. The numeration in the bibliography reflects the order of mentioning.

*1.2. Subtitle of Level Two*

Text

# **2. Subtitle of Level One 2**

#### *2.1. Lists*

1. Work with bulleted and numbered lists should be either manual or with using the MS Word formatting toolbar.

2. After typing the number, put a full stop, a gap and then follow with the text.

3. Element 3 of the list.

#### *2.2. Formulas*

It is preferable to type simple formulae in the text mode, using subscript and superscript indices, see (1) below:

#### $F = R_s + D_k$ , (1)

where s and k are subscript indices. Punctuation at the end of a formula is as in an ordinary sentence. Formulae numbering is placed on the right, even with the right edge of the column.

Complex formulas are typed in the formula editor MS Word, see (2):

$$
V = \frac{F}{C} \cdot (2)
$$

In the formula editor setting Style/Size for typing symbols should be only by default. The main font size of the formulae is 14 pt, big index – 9, small index – 7, a big symbol – 18, small symbol – 14. In the formula editor and the text itself, the variables expressed by Latin symbols are typed in italics; figures, Greek and Russian symbols are Roman type as well as symbols of functions (sin, ln, etc.).

#### *2.3. Tables*

*Tables* should be typed directly in MS Word rather than copied from other editors and programs. Table number (for example, Table 1) is placed above and to the right of the table itself without full stop after the number. The title of the Table is typed in the centre below the table number. The margins of the Table should not extend beyond the borders of the printed text.

Table 1

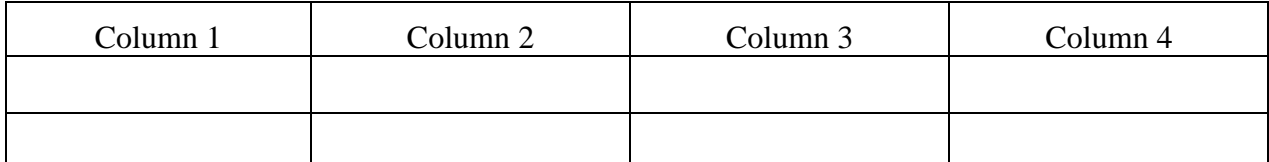

If necessary to specify the source, type under the Table with 11 pt font, line spacing 1, center-aligned formatting.

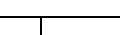

Table Title

#### *2.4. Figures and Diagrams*

Figures and diagrams are either put in the text or submitted in separate files (each illustration being a separate file) in the .tif format (other acceptable formats are .bmp or .jpeg), in which it is necessary to specify the exact location of their insertion into a text file.

The *scanned image* used in the text should have resolution 300 dpi. It is desirable to make all drawings, flowcharts and **diagrams in the black-and-white mode since colors or "tints of gray" may be** distorted **or lost in printing**. Titles of diagrams and drawings are indicated below in the center (for example: *Figure 1. Caption to the Figure* or *Diagram 1. Diagram Title*), see Fig. 1.

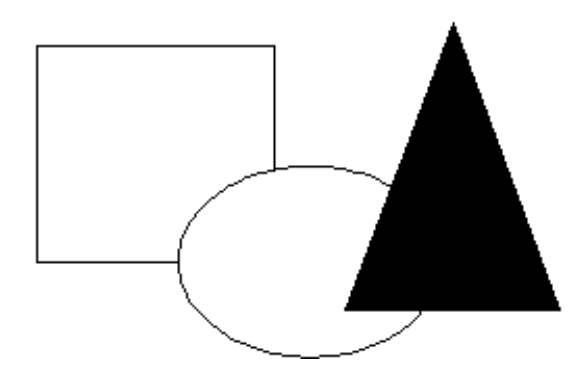

Fig. 1. Caption to the Figure, no full stop at the end

#### **3. Conclusions**

Conclusions at the end of the article are welcome.

#### **Acknowledgements**

These and the References headings are in bold but have no numbers. Text below continues as normal.

## **References**

1. Neiman D., Morgenstern O. "Theory of Games and Economic Behavior". Moscow, Nauka Publishers, 1970.

2. Germeier Yu.B. "On the problem of finding a maxi-min with constraints". Journal of Computational Mathematics and Mathematical Physics, 1970, vol. 10, # 1, pp. 39-54.

3. Ivanov A.A. "The task of controlling a fast-flying cigar-shaped object". Proceedings of the International scientific conference "Controlling fast-flying systems", Moscow, IPU RAN, 2007. pp. 35-38.

4. Jackson J.K. "Medical data management". Archives of Computer Science, Vol. 28, 2010. # 5. pp. 123-134.

**Communicating Author:** [yourname@yourdomain.org](mailto:yourname@yourdomain.org)